# **Online Registration System**

**Control Panel Directions** 

## Setting up ORS

JCampus On the left navigation panel, select **Student Master, Loaders**, and then **Online Registration System** (ORS) Editor

## Make sure that ORS edit ability has been activated

Securities are sometimes required in User Management to have editing ability

| Modify ORS<br>Record :     | ~ |  |
|----------------------------|---|--|
| View/Edit PreK<br>Record : | ~ |  |
| ORS Automatic<br>Leave :   | ~ |  |
| ORS Allow Delete :         | ~ |  |
| ORS Control<br>Panel :     | ~ |  |
| ORS<br>Documentation :     | ~ |  |
| ORS OOZ<br>Authorization : | ~ |  |
| ORS Review :               | ~ |  |

#### **Setup Box Options**

To find definitions for standard setup values,

follow this link: Standard Setup Options.

Additional setup box directions for ORS can be found on our help site.

## **Navigating the control Panel**

| Welcome Online Registration System (ORS) E | ditor 🛛 🛛 Nav       | vigate thr        | ough           | the Co             | ontrol Pan  | el by cli | cking eacl    | n tab         |
|--------------------------------------------|---------------------|-------------------|----------------|--------------------|-------------|-----------|---------------|---------------|
| Login Welcome Guardian                     | Student Document    | Nutrition         | Non-Distri     | ct Schools         | Permissions | Review    | Zone Approval | Mass Approval |
| Login Screen                               |                     |                   |                |                    |             |           |               |               |
| Turn ORS System On: 📝                      | Process New A       | Applications From | m: Aug         | v 01               | ✓ 2016 ✓    | To: Aug   | ✓ 31 ✓ 20     | )17 💌 💷       |
| Allow Next Year Selection :                | Process Next Year A | opplications From | <b>m</b> : Jan | v <mark>1</mark> 2 | ✓ 2017 ✓    | To: Mar   | v 16 v 20     | )17 🗸 📰       |
| Instructions                               |                     |                   |                |                    |             |           |               |               |
| Set Font V Set Font Size                   | ▼                   | B / <u>U</u> /    | Т.             |                    |             |           |               |               |
|                                            |                     |                   |                |                    |             |           |               |               |
|                                            |                     |                   |                |                    |             |           |               |               |
| SPC Login Instructions                     |                     |                   |                |                    |             |           |               |               |
| Set Font V Set Font Size                   | ✓ I = = = =         | B / <u>U</u> /    | T. 🔉           |                    |             |           |               |               |
| Type the directions that y each tab.       | your parents/gua    | ardians w         | ill see        | e in yo            | ur district | s ORS v   | vithin        |               |
|                                            |                     | Save              |                |                    |             |           |               |               |

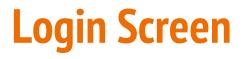

| Login          | Welcome         | Guardian      | Student          | Document         | Nutrition         | Non-Dist    | rict Schools  | Permissions       | Review             | Zone Approval      | Mass Approval  |
|----------------|-----------------|---------------|------------------|------------------|-------------------|-------------|---------------|-------------------|--------------------|--------------------|----------------|
| Login Scr      | een             |               |                  |                  |                   |             |               |                   |                    |                    |                |
| Turn ORS       | System On :     | 1             |                  | Process New      | Applications Fr   | om : Jul    | * 23          | v 2016 v          | To : Aug           | v 31 v 20          | 017 👻 💷        |
| Allow Next Ye  | ar Selection :  |               | Pro              | cess Next Year   | Applications Fr   | om : Feb    | × 13          | × 2017 ×          | To : May           | ✓ 31 ✓ 20          | 017 🗸 🗐        |
| Instructions   |                 |               |                  |                  |                   |             |               |                   |                    |                    |                |
| Set Font       | ~               | Set Font Size | ~                |                  | B / U             | T. 🐴        |               |                   |                    |                    |                |
| Welcon         | ne to the       | e Tangip      | ahoa Pa          | rish Onl         | ine Regi          | strati      | on Sys        | stem              |                    |                    |                |
|                |                 |               | been enrolled ir | n a Tangipahoa F | arish school, you | u may begir | the registrat | tion process by e | entering your info | mation on the righ | t hand side of |
| the screen and | d pressing STAR | Г.            |                  |                  |                   |             |               |                   |                    |                    |                |
| SPC Login Ins  | tructions       |               |                  |                  |                   |             |               |                   |                    |                    |                |
| Set Font       | ~               | Set Font Size | ~                |                  | B / <u>U</u>      | T_ 👌        |               |                   |                    |                    |                |
|                |                 |               |                  |                  |                   |             |               |                   |                    |                    |                |
|                |                 |               |                  |                  |                   |             |               |                   |                    |                    |                |
|                |                 |               |                  |                  |                   |             |               |                   |                    |                    |                |
|                |                 |               |                  |                  |                   |             |               |                   |                    |                    |                |
|                |                 |               |                  |                  |                   |             |               |                   |                    |                    |                |
|                |                 |               |                  |                  | Save              |             |               |                   |                    |                    |                |

## **Welcome Screen**

### Welcome to theName of ParishOnlineRegistration System

If your child is **NEW** to the district and has never been enrolled in a Name of Parish begin the registration process by entering your information on the right hand side of the screen and pressing START.

If your child was enrolled inName of Parish2015-2016 school year, please click here to access the StudentProgress Center where you can update/verify the information in<br/>your child's record. You may also go to the Registrar's Office at

#### Insert Physical Address

If you don't already have a Student Progress Center account, call your School Secretary who will give you a PSN (Personal Security Number) to be able to set up your New Account. Once you have a Student Progress Center account, go to the top right hand corner of the screen, click the drop down menu under "Make a Selection" and choose "Student Registration Update."

 
 REMINDER:
 THIS SITE IS ONLY FOR STUDENTS NEW TO Name of Parish
 All others will

 register in Student Progress Center or at the Registrar`s Office.

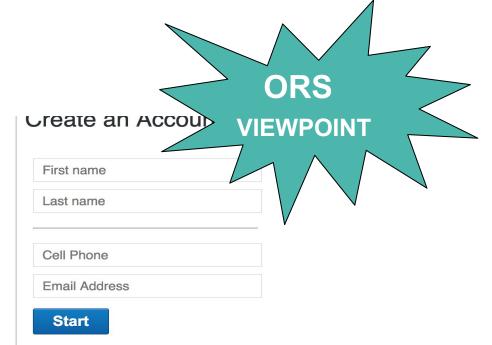

## EXAMPLE

Keep the directions clear and concise. Make sure to mention that ORS is only used for new students. Indicating where the existing students should register, might be helpful.

## **Guardian Screen**

#### **Guardian Screen**

| Instructions        |                      |                 |               |              |                          |      |             |         |          | -    |
|---------------------|----------------------|-----------------|---------------|--------------|--------------------------|------|-------------|---------|----------|------|
| Disable for ORS :   |                      |                 |               |              |                          |      |             |         |          |      |
| Set Font            | V Set For            | nt Size         | ▼ ≡           | 333          | в / 😐 Тъ 🗞               |      |             |         |          |      |
| Once you have addee | d all of the Parent/ | Guardian inform |               |              | button on the left to co |      |             |         |          |      |
|                     |                      |                 |               |              |                          |      |             |         |          |      |
|                     |                      |                 |               |              |                          |      |             |         |          |      |
| (                   |                      |                 |               |              |                          |      |             |         |          | - 11 |
| Name                |                      |                 |               |              |                          |      |             |         |          |      |
| Disable for ORS :   |                      |                 | Disable for S | PC:          |                          |      |             |         |          |      |
| Set Font            | V Set For            | nt Size         | ✓ Ξ           | 338          | B / U Ta 🗞               |      |             |         |          |      |
|                     | ,                    |                 |               |              |                          |      |             |         |          |      |
|                     |                      |                 |               |              |                          |      |             |         |          |      |
|                     |                      |                 |               |              |                          |      |             |         |          |      |
| Label Name          |                      | Label Text      |               | Tooltip Text |                          |      |             |         | Required | 1    |
| Last Name           |                      | Last Name       |               |              |                          |      |             |         | <b>v</b> |      |
| First Name          |                      | First Name      |               |              |                          |      |             |         | <b>v</b> |      |
|                     |                      |                 |               |              |                          |      |             |         | _        | -    |
|                     |                      |                 |               |              | Save                     |      |             |         |          |      |
| Summary Revie       | w Applications       | Control Panel   | Zone Appro    | val          |                          |      |             |         |          |      |
|                     | Setup                | Pr              | rint          | Print Apps   | Print Labels             | Help | Communicate | Refresh |          |      |

## **Student Screen**

#### **Student Screen**

| Instructions               |                     |                                                       |          |
|----------------------------|---------------------|-------------------------------------------------------|----------|
| Disable for ORS :          |                     |                                                       |          |
| Set Font Set Font          |                     |                                                       | - P      |
| Once you have added all of | the student(s) into | rmation, press the DOCUMENTS button on the left to co | nunue.   |
| Name<br>Disable for ORS :  | Disable for SPC     | C: V Show SPC Pre-K Request School :                  |          |
| Set Font V Set Font        |                     |                                                       |          |
|                            |                     |                                                       |          |
| Label Name                 | Label Text          | Tooltip Text                                          | Required |

## **Document Screen**

| nstructions    |                  |                                  |                                                                               |
|----------------|------------------|----------------------------------|-------------------------------------------------------------------------------|
| Disable for OR | RS : 🔲           | Do not require Documents for     | SPC: 🔽                                                                        |
|                |                  |                                  | our student(s), or if you plan to upload or send in your documentation later, |
| Area           | Screen Name      | Document Title                   | Document Type Instruction Text                                                |
| Student        | Physical Address | Birth Certificate                | 01 Birth Certificate                                                          |
| Student        | Physical Address | Custody Papers                   | 10 Custody Proof                                                              |
| Student        | Physical Address | Immunization Records             | 04 Immunization                                                               |
| Student        | Physical Address | Parent/Guardian Photo ID         | 08 Guardian Phot                                                              |
| Student        | Physical Address | Proof of Residency 1             | 03 Residency Proof                                                            |
| Student        | Physical Address | Proof of Residency 2             | 03 Residency Proof                                                            |
| Student        | Physical Address | Report Card (most current)       | 06 Previous Repo                                                              |
| Student        | Physical Address | Student SSN Card (if available)  | 02 SSN Card                                                                   |
| Student        | Physical Address | Withdrawl Form (previous school) | 13 Withdrawal Fo                                                              |
|                |                  |                                  | Add Save                                                                      |
|                |                  | 111                              |                                                                               |

# **Remaining Tabs**

- Continue working through each of the control panel tabs
- Decide what information will be required for enrollment
- Insert directions for those that your district deems mandatory

# Once the control panel directions are complete, the enrollment process may begin!

## https://jpams.vpsb.k12.la.us/register/

## **Navigating the Approval side of ORS**

| Relationship                                                                                                    | Physical Add                                                                                                    | Mailing Add | Phone       | Health  | Special Needs                         | Permissions                                                                                                    | Submitted                                                                                                    | Signed Date         |
|----------------------------------------------------------------------------------------------------|----------------------------------------------------------------------------------------------------|-------------|-------------|---------|---------------------------------------|----------------------------------------------------------------------------------------------------|----------------------------------------------------------------------------------------------------|---------------------|
| ~                                                                                                    | ~                                                                                                    | ~           | ~           | ~       | ~                                     | ~                                                                                                    | ~                                                                                                    | 2016-09-06 10:24:33 |
| ×                                                                                                    | ×                                                                                                    | ×           | × .         | × .     | ×                                     | ×                                                                                                    | × .                                                                                                    | 2016-09-06 09:11:30 |
| ×                                                                                                    | ×                                                                                                    | ×           | × .         | × .     | ×                                     | ×                                                                                                    | × .                                                                                                    | 2016-09-23 08:26:38 |
| <ul> <li>Image: A second second s</li></ul> | ×                                                                                                    | ×           | ×           | ×       | ×                                     | ×                                                                                                    | ×                                                                                                    |                     |
| ~                                                                                                    | × .                                                                                                    | ×           | ~           | × .     | ×                                     | ~                                                                                                    | ~                                                                                                    | 2016-09-29 20:18:06 |
| <ul> <li>Image: A second second s</li></ul> | $\checkmark$                                                                                                    | ×           | × .         | × .     | ×                                     | <ul> <li>Image: A second second s</li></ul> | × .                                                                                                    | 2016-08-10 15:17:54 |
| ×                                                                                                    | ( 🗸 )                                                                                                    | Once        | o o o c h a | fthoro  | auirod co                             | lle aro                                                                                                    | × .                                                                                                    | 2016-10-20 09:43:55 |
| <ul> <li>Image: A second second s</li></ul> |                                                                                                    |             |             |         | quired ce                             |                                                                                                    | × .                                                                                                    | 2016-12-16 08:58:01 |
| ×                                                                                                    | ×                                                                                                    | subr        | nitted,     | there w | ill be a ro                           | w of                                                                                                    | ~                                                                                                    | 2016-08-25 09:49:57 |
| <ul> <li>Image: A second second s</li></ul> | ×                                                                                                    | gree        | n check     | s Click | the greer                             | 1                                                                                                    | ×                                                                                                    | 2017-02-13 10:54:23 |
| <ul> <li>Image: A second second s</li></ul> | ×                                                                                                    | U           |             |         | •                                     |                                                                                                    | <ul> <li>Image: A second second s</li></ul> | 2017-02-13 10:54:24 |
| <ul> <li>Image: A second second s</li></ul> | <ul> <li>Image: A second second s</li></ul> |             |             |         | pprove tl                             | he                                                                                                    | <ul> <li>Image: A set of the set of the</li></ul>  | 2017-02-13 10:54:24 |
| ×                                                                                                    | ~                                                                                                    | subr        | nitted i    | nformat | tion.                                 |                                                                                                    | ~                                                                                                    | 2017-02-13 10:54:24 |
| ×                                                                                                    | ×                                                                                                    | -           |             | -       |                                       |                                                                                                    | ×                                                                                                    | 2017-01-18 12:01:00 |
| ×                                                                                                    | ×                                                                                                    | ~           | × .         | × .     | ×                                     | ~                                                                                                    | ~                                                                                                    | 2016-08-24 16:35:28 |
| ~                                                                                                    | ×                                                                                                    | ×           | ~           | × .     | · · · · · · · · · · · · · · · · · · · | ×                                                                                                    | ~                                                                                                    | 2016-08-24 16:35:28 |

# **Zone Approval (if this is mandatory)**

On the **Zone Approval** tab, since parents are able to request a school outside of their physical address zone, the school official can create a zone approval code. Fill in the student's information and and choose **submit**. You will receive a pop up with a zone approval code.

 Parents can also update the student's record with another ZAP code after the first ZAP code has been saved.

## **Once Applications have been approved**

Applications can be pulled in and will create a Student Master Record

If your district has purchased DAS, documents will be stored and associated with the individual student master record